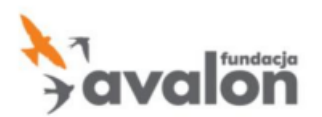

# **Procedura wypłaty dofinansowań w ramach środków zgromadzonych na subkoncie**

Zgodnie z Regulaminem Fundacji, Beneficjent może skorzystać ze zgromadzonych środków na poniższe sposoby:

- 1) Dofinansowanie na wskazane (prywatne) konto na podstawie poniesionych wydatków.
- 2) Dofinansowanie bezpośrednio na konto sprzedawcy na podstawie dokumentów takich jak: faktury z odroczonym terminem płatności, proformy/zaliczki/zadatki/prognozy/kosztorysy itp.
- 3) Wypłata środków na podstawie aktualnie trwających programów, zgodnie z odrębnym regulaminem i formularzem.

Dofinansowania udzielane są wyłącznie w formie bezgotówkowej.

Dokumentami, na podstawie których Fundacja udziela dofinansowań są:

- Faktura
- Rachunek imienny
- Paragony fiskalne bez ograniczenia w kwocie
- Inne zaakceptowane przez Fundację dowody poniesienia wydatku.

#### **Formy składania wniosków o dofinansowanie**

Fundacja udostępnia dogodne formy uzyskania dofinansowania, a złożenie wniosku o dofinansowanie jest uproszczone tak, jak to tylko możliwe.

Złożenie wniosku o dofinansowanie odbywa się na trzy możliwe sposoby:

- 1) Wniosek papierowy wypełnienie i podpisanie tradycyjnego papierowego formularza wniosku o dofinansowanie, do którego należy dołączyć oryginały dokumentów, a następnie przesłać je listownie na adres biura Fundacji lub dostarczyć do biura osobiście.
- 2) Wniosek elektroniczny złożenie wniosku za pośrednictwem Panelu Beneficjenta, do którego należy dodać zdjęcia/skany dokumentów papierowych lub pliki elektroniczne w przypadku dokumentów wystawionych elektronicznie.
- 3) Wniosek rejestrowany złożenie wniosku za pośrednictwem Panelu Beneficjenta, a następnie przesłanie listowne oryginałów dokumentów na adres biura Fundacji lub dostarczenie dokumentów osobiście do biura Fundacii.

Posiadając subkonto można także skorzystać z Programu Bezpośredniej Pomocy Finansowej, który zakłada możliwość uzyskania bezzwrotnej pomocy w wysokości 10% aktualnie zgromadzonych na subkoncie środków, bez konieczności przesyłania

rachunków i faktur. Z takiego wsparcia można skorzystać raz na kwartał, czyli 4 razy w roku. Wystarczy przesłać do Fundacii poczta tradycyjna lub majlowo specjalny wniosek o Bezpośrednią Pomoc Finansową. Fundacja w ramach środków bez określonego celu wydatkowania przeleje na wskazane konto bankowe pieniądze. Nie trzeba składać standardowego wniosku o dofinansowanie z załączonymi dokumentami księgowymi.

Dofinansowania udzielamy do wysokości zgromadzonych na subkoncie środków. Jeżeli kwota złożonego wniosku przewyższa kwotę widniejącą na subkoncie, pozostałą kwotę do realizacji można wykorzystać po pojawieniu się na subkoncie nowych środków. Niewypłacony w całości wniosek można kontynuować bez konieczności składania kolejnego formularza wniosku. W celu uruchomienia wypłaty środków, należy przesłać mailową dyspozycję z adresu mailowego przypisanego do subkonta, na adres [wniosek@fundacjaavalon.pl.](mailto:wniosek@fundacjaavalon.pl) W wiadomości należy podać numer wniosku, kwotę do wypłaty oraz numer rachunku bankowego na jaki ma zostać wykonany przelew.

#### **W jaki sposób należy wypełnić formularz wniosku?**

W przypadku papierowego formularza, należy pamiętać o poprawnym podaniu danych osób uprawnionych do złożenia wniosku. Wnioskować o dofinansowanie może pełnoletni Beneficjent, Reprezentant lub Osoba Upoważniona. Jeżeli do wniosku dołączane są wydatki, które nie dotyczą leczenia, rehabilitacji, zakupu żywności, odzieży, środków czystości i higieny osobistej oraz bieżących opłat, należy je krótko uzasadnić w odpowiednim miejscu na wniosku. Następnie należy uzupełnić zestawienie wydatków wpisując do tabeli informacje dotyczące dokumentów dołączonych do wniosku takie jak kwota dokumentu, numer dokumentu czy data wystawienia. Należy pamiętać o wskazaniu rachunku bankowego do zwrotu środków lub o zaznaczeniu przelewu na konto sprzedawcy. Wniosek należy również podpisać. Do wniosków papierowych wymagane jest dołączenie wniosków w oryginale.

W przypadku wniosku online, schemat działania jest podobny. Należy zalogować się do swojego Panelu Beneficjenta (przycisk logowania znajduje się na stronie Fundacji https://www.fundacjaavalon.pl/) lub skorzystać z aplikacji mobilnej. Wniosek o dofinansowanie w formie elektronicznej można złożyć przechodząc do zakładki "Wnioski". Formularz wypełnia się podobnie jak formularz papierowy – należy podać dane osoby składającej wniosek, dołączyć pliki z dokumentami potwierdzającymi wydatki, wybrać formę płatności oraz uzupełnić pole dotyczące numeru konta bankowego lub uzasadnienia wydatków. Do wniosku można dołączać skany/zdjęcia oryginałów dokumentów papierowych oraz pliki elektroniczne dokumentów wystawionych w formie elektronicznej. Oryginały dokumentów dołączonych do wniosku online należy zachować do ewentualnej weryfikacji kontrolnej Fundacji przez okres 5 lat liczonych od daty otrzymania wniosku.

#### **Na co mogę wykorzystać środki z subkonta?**

Zgodnie ze statutem Fundacji Avalon, ze środków zgromadzonych na subkoncie można pokryć bardzo szeroki wachlarz wydatków, które związane są z niepełnosprawnością i chorobą Beneficjenta oraz jego rodziny.

Katalog wydatków jakie można dofinansować ze środków zgromadzonych na subkoncie nie jest zamknięty. Do wydatków, które podlegają dofinansowaniu zaliczamy między innymi:

**Koszty I kategorii – wszystkie koszty medyczne**, takie jak np.:

- 1. Leki i środki higieniczne
- 2. Wizyty lekarskie
- 3. Rehabilitacja
- 4. Turnusy rehabilitacyjne i logopedyczne
- 5. Pobyty w sanatoriach
- 6. Usługi opiekuńcze
- 7. Sprzęt rehabilitacyjny i medyczny
- 8. Terapie (np.: terapia SI, terapia ręki, terapie psychologiczne)
- 9. Leczenie w kraju i za granicą
- 10. Leczenie stomatologiczne i ortodontyczne

### **Koszty II kategorii – koszty transportu**, takie jak np.:

- 1. Dostosowanie samochodu do potrzeb osoby z niepełnosprawnością
- 2. Zakup paliwa
- 3. Zakup samochodu oraz jego koszty eksploatacji (np.: naprawa, przegląd techniczny, wymiana oleju i opon, zakup części do samochodu)
- 4. Bilety za transport (np.: PKP, PKS, lotnicze, miejskie: jednorazowe, miesięczne, kwartalne itp.)
- 5. Przejazd TAXI

## **Koszty III kategorii – ogólnie pojęte koszty życia codziennego**, w tym np.:

- 1. Koszty dostosowania mieszkania/domu do potrzeb osoby z niepełnosprawnością (np.: zakup materiałów i wykonanie dostosowania, zakup i montaż windy)
- 2. Remont mieszkania/domu, w tym również koszty związane z ogrodem
- 3. Zakup nieruchomości oraz jego wyposażenia (np.: kredyt hipoteczny, meble)
- 4. Opłaty bieżące (np.: media, czynsz, ogrzewanie, Internet, telefon, podatek od nieruchomości)
- 5. Sprzęt RTV i AGD (np.: telewizor, telefon, wyciskarka)
- 6. Koszty związane z edukacją i podnoszeniem kwalifikacji (np.: wyżywienie w przedszkolu, wyprawki do szkoły, czesne na studiach, koszty akademików, kurs na prawo jazdy)
- 7. Koszty związane z zakupem żywności
- 8. Suplementy oraz żywność specjalistyczna/dietetyczna
- 9. Plany dietetyczne oraz treningowe (np.: treningi personalne z trenerem, konsultacje dietetyczne)
- 10.Catering dietetyczny (dieta pudełkowa)
- 11.Koszty zakupu odzieży
- 12.Sprzęt sportowy (np.: bieżnie, rowerki stacjonarne, rowery, hantle, orbitrek, steper)
- 13.Rekreacja i wypoczynek (np.: wyjazdy na wakacje, obozy, kolonie)
- 14.Rozwijanie hobby (np.: wędkarstwo, kosmetologia, sport, malarstwo)

15. Spełnienie marzeń (np. wycieczka za granicę, bilet na koncert)

Wydatki, które nie dotyczą leczenia, rehabilitacji, zakupu żywności, odzieży, środków czystości i higieny osobistej oraz bieżących opłat, należy krótko uzasadnić składając wniosek o dofinansowanie.